# Programmation avancée

**Dictionnaires** 

#### <span id="page-0-0"></span>ENSIIE

Semestre 2 — 2014–15

ENSIIE: [Programmation avancée,](#page-84-0) Dictionnaires 1

# <span id="page-1-0"></span>**[Dictionnaire](#page-1-0)**

#### Types abstraits

Au moment de la conception du programme, on est amené à définir des types abstraits en spécifiant quelles propriétés ils doivent vérifier (spécification fonctionnelle)

- $\triangleright$  Le développeur du type devra respecter ces propriétés, mais sera libre de l'implémentation concrète
- <span id="page-2-0"></span> $\triangleright$  L'utilisateur pourra supposer que les propriétés sont vérifiées pour son code

### De la spécification à l'implémentation

 $proto$ types  $\longrightarrow$  interface d'un module

comment vérifier que l'implémentation vérifie les propriétés ?

 $\triangleright$  test

- à la main
- génération de tests

exhaustivité ?

- $\triangleright$  certification (preuve)
	- à la main
	- formelle (interactive ou automatique)
	- $\pm$  facile suivant le langage

### **Dictionnaire**

Exemple concret :

les dictionnaires (aussi appelés tableaux associatifs ou tables d'association)

On veut associer des clefs  $k \in \mathcal{K}ey$  à des valeurs  $v \in \mathcal{V}al$ 

Il est possible

- $\blacktriangleright$  de créer un dictionnaire vide
- $\blacktriangleright$  d'insérer une nouvelle association
- ► de rechercher à quelle valeur est associée une clef
- <span id="page-4-0"></span> $\triangleright$  de supprimer une association

En général, K*ey* est supposé totalement ordonné. Dans la suite, on supposera qu'à une clef n'est associée qu'une seule valeur au maximum (le dictionnaire est une fonction au sens mathématique)

## Exemples d'utilisation

Omniprésent en informatique :

- $\triangleright$  Table des symboles dans un compilateur  $Key=$  symboles,  $Val=$  informations (type, visibilité, ...)
- $\triangleright$  Système de fichier  $\mathcal{K}ey$ = chemins,  $\mathcal{V}al$ = emplacements disque
- $\blacktriangleright$  Mémoïsation

K*ey*= arguments, V*al*= résultats

- $\blacktriangleright$  Moteur de recherche K*ey*= mots-clefs, V*al*= pages associées
- ▶ Représentation d'un ensemble K*ey*= élément, V*al*= {*est*\_*dedans*}

 $\blacktriangleright$  ...

ENSIIE: [Programmation avancée,](#page-0-0) Dictionnaires 6

#### Spécification d'un dictionnaire – Interface

```
type ('k,'v) dict
```
 $c \cdot \text{reer}$  : int  $\rightarrow$  dict inserer : dict  $\rightarrow$  'k  $\rightarrow$  'v  $\rightarrow$  dict rechercher : dict  $\rightarrow$  'k  $\rightarrow$  'v supprimer : dict  $\rightarrow$  'k  $\rightarrow$  dict

#### Spécification d'un dictionnaire – Propriétés

- $\triangleright$  une recherche dans un dictionnaire vide renvoie une erreur
- $\blacktriangleright$  une recherche de la clef k dans le dictionnaire où l'on vient d'ajouter l'association  $k \mapsto v$  renvoie v
- $\triangleright$  une recherche de la clef k dans le dictionnaire où l'on vient d'ajouter l'association k' $\mapsto$ v renvoie avec k $\neq$ k' renvoie la même valeur que la recherche avant l'ajout
- $\triangleright$  une recherche de la clef k dans le dictionnaire où l'on vient de retirer l'association à k renvoie une erreur
- $\blacktriangleright$  une recherche de la clef k dans le dictionnaire où l'on vient de retirer l'association à k' avec  $k\neq k'$  renvoie la même valeur que la recherche avant la suppression

## Interface : C

```
typedef int key;
typedef char* value;
```
typedef struct dict base \*dict;

```
dict creer(int);
```
value rechercher(dict, key);

```
dict inserer(dict, key, value);
```

```
dict supprimer(dict, key);
```
## Interface : OCaml

```
type ('key,'value) dict
```

```
val creer : int -> ('key,'value) dict
```

```
val rechercher :
  ('key,'value) dict -> 'key -> 'value
```

```
val inserer :
  ('key,'value) dict -> 'key -> 'value
    -> ('key,'value) dict
```

```
val supprimer :
  ('key,'value) dict -> 'key -> ('key,'value) dict
```
#### Implémentations

Dans ce cours, trois implémentations

- $\blacktriangleright$  listes d'association
- $\blacktriangleright$  arbres bien équilibrés
- $\blacktriangleright$  table de hachage

Comparaison de la complexité en temps de chacune des fonctions

- $\blacktriangleright$  en moyenne
- $\blacktriangleright$  dans le pire des cas

# <span id="page-11-0"></span>[Listes d'association](#page-11-0)

## Implémentation par liste d'association

Type concret : liste contenant des couples (clef, valeur)

- ► créer : retourner la liste vide
- ▶ insérer : ajoute le couple (clef,valeur) en tête de liste
- $\triangleright$  rechercher : parcourir la liste jusqu'à trouver un couple avec la bonne clef
- $\triangleright$  supprimer : parcourir la liste et supprimer le couple avec la clef correspondante s'il existe

# Complexité

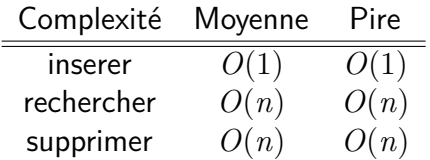

#### Implémentation en OCaml

```
type ('key,'value) dict = ('key * 'value) list
```

```
let creer = []
```

```
let rec rechercher d k =match d with
       [] -> raise Not found
    (k',v):: when k' = k \rightarrow v| ::q \rightarrow rechercher q k
```
let inserer d  $k$  v =  $(k, v)$ ::d

## Implémentation en OCaml (suite)

```
let supprimer d k =match d with
     \Box \rightarrow \Box|(k',\)::q when k = k' \rightarrow supprimer q k
  | a::q -> a::supprimer q k
```
## Implémentation en OCaml (suite)

```
let supprimer d k =match d with
     \Box \rightarrow \Box|(k',\)::q when k = k' \rightarrow supprimer q k
  | a::q -> a::supprimer q k
```
Version récursive terminale :

```
let supprimer d k =let rec aux accu = function\Box -> accu
    |(k',\)::q when k = k' -> aux accu q
    \vert x::q \rightarrow aux (x::accu) q
  in aux [] d
```
### Implémentation en C

```
struct dict base {
  key key;
 value data;
  dict next; };
```
dict creer(int size) { return NULL; }

```
value rechercher (dict d, key key) {
  while (d \mid = NULL) {
    if (key == tab->key) return d->data;
    d = d->next;
  };
  return NULL;
}
```
## Insérer en C

```
dict inserer(dict d, key k, value v) {
  dict new = malloc(sizeof(struct dict base));
  new->key = k;
  new->data = v;
  new->next = d;
  return new;
}
```
## Supprimer en C

```
dict supprimer(dict d, key k) {
  dict accu = NULL;
  while (d) {
    if (d->key != k)accu = inserer(accu, d->key, d->data);d = d->next;
  };
  return accu;
}
```
## Supprimer en C (version destructive)

```
dict supprimer(dict d, key k) {
  dict i = d:
  dict tmp;
  if (i == NULL) return NULL;
  if (i->key == k) return i->next;
  while(i->next) {
    if (i->next->key==key) {
      tmp = i->next->next;
      free(i->next);
      i->next = tmp;
    }
    else
      i = i->next; };
  return d; }
```
# Correction (OCaml)

- $\blacktriangleright$  une recherche dans un dictionnaire vide renvoie une erreur creer(i) est la liste vide, donc rechercher renvoie effectivement une erreur
- $\blacktriangleright$  une recherche de la clef k dans le dictionnaire où l'on vient d'ajouter l'association  $k \mapsto v$  renvoie v

inserer d k  $v = (k, v)$ ::d

rechercher  $((k, v) : : d)$   $k = v$ 

Correction (OCaml)

 $\triangleright$  une recherche de la clef k dans le dictionnaire où l'on vient d'ajouter l'association k' $\mapsto$ v renvoie avec k $\neq$ k' renvoie la même valeur que la recherche avant l'ajout

$$
insert d k v = (k, v) :: d
$$

rechercher  $((k, v) : : d)$  k' = rechercher d k'

# Correction (OCaml, suite)

 $\triangleright$  une recherche de la clef k dans le dictionnaire où l'on vient de retirer l'association à k renvoie une erreur Impossible de poursuivre sans connaître le contenu de d

#### Preuve par induction

Pour montrer que *P*(*l*) est vrai pour toute liste *l*, il suffit de montrer que

- $\blacktriangleright$  *P*( $\parallel$ ) est vrai
- $\blacktriangleright$   $P(x:: q)$  est vrai si on suppose que  $P(q)$  est vrai

Plus approprié qu'une récurrence sur la longueur de la liste Peut-être utilisé pour tous les types sommes usuels (arbres, expressions arithmétiques, . . .)

Assistant à la démonstration Coq (Inria)

# Correction (OCaml, suite)

 $\blacktriangleright$  une recherche de la clef k dans le dictionnaire où l'on vient de retirer l'association à k renvoie une erreur

On procède par induction sur la liste d :

•  $d = [] : supportimer d k = []$ rechercher [] k renvoie une erreur

$$
\bullet \ d = (k', v) :: q :
$$

 $\triangleright$  si  $k = k'$ , supprimer d  $k =$  supprimer q k rechercher (supprimer d k) k

= rechercher (supprimer q k) k

- ightharpoontal sinon supprimer d k =  $(k', v)$ : supprimer q k rechercher (supprimer d k) k
	- = rechercher  $((k', v) :: supportimer q k) k$
	- = rechercher (supprimer q k) k

Or par hypothèse d'induction,

rechercher(supprimer $(q,k)$ , k) renvoie une erreur

# Correction (C)

Plus difficile, besoin de prouver un invariant :

 $\triangleright$  Toutes les listes obtenues uniquement à l'aide des fonctions creer, inserer et supprimer sont bien fondées, c'est-à-dire qu'elles ne comportent pas de cycle.

Outil FramaC (plugin Jessie) (CEA/Inria) : permet d'annoter les programmes avec les propriétés à prouver Les preuves sont ensuite déléguées à des prouveurs automatiques et/ou interactifs

# <span id="page-27-0"></span>[Arbres bien équilibrés](#page-27-0)

### Recherche par dichotomie

on aimerait avoir des opérations de recherche, d'insertion et de suppression efficaces en moyenne et dans le pire des cas

tableau trié

 $\triangleright$  recherche en  $O(\log n)$  par dichotomie

mais

- In tri du tableau en  $O(n \log n)$
- <span id="page-28-0"></span>insertion et suppression coûteuses  $(O(n))$ , décalages)

## Arbres binaires de recherche (ABR)

Structure de données pour exploiter la recherche par dichotomie

Arbre dont les nœuds contiennent des paires (clef, valeur), possédant au plus deux fils.

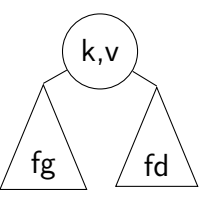

Invariant : pour un nœud

- $\blacktriangleright$  les clefs dans le sous-arbre gauche fg sont toutes plus petites que k
- $\blacktriangleright$  les clefs dans le sous-arbre droit fd sont toutes plus grandes que k
- $\triangleright$  fg et fd vérifie l'invariant

#### Preuve par induction

Pour montrer que *P* est vrai pour tout arbre binaire, il suffit de montrer que

x

 $\blacktriangleright$  *P* est vrai pour l'arbre vide

 $\blacktriangleright$  *P* est vrai pour  $\frac{fg}{g}$   $\left/ \frac{fd}{g} \right>$  si on suppose que P est vrai pour fg et fd

Plus approprié qu'une récurrence sur la hauteur ou la taille de l'arbre

#### [Arbres bien équilibrés](#page-27-0) Arbres [Arbres binaires de recherche](#page-28-0)

## Recherche

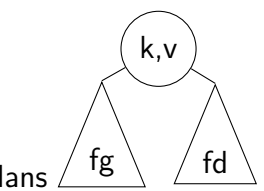

rechercher k' dans

- $\triangleright$  si k' = k, retourner v
- $\triangleright$  si k'  $\lt$  k et fg est non-vide, rechercher k' dans fg
- $\triangleright$  si k'  $>$  k et fd est non-vide, rechercher k' dans fd

#### Complexité : *O*(*h*)

- $\rightarrow$  à chaque appel récursif, on diminue la hauteur de l'arbre d'au moins 1
- ightharpoonstander in si la bonne clef se trouve au plus bas de l'arbre, il faudra *h* étapes, où *h* est la hauteur de l'arbre

## Insertion

insérer k',v' dans l'arbre vide : retourner (k',v')

k,v

insérer k',v' dans  $\mathsf{fg} \setminus \quad / \mathsf{fd}$ 

- $\triangleright$  si k'  $\lt$  k, insérer k', v' dans fg
- $\triangleright$  si k' > k, insérer k', v' dans fd

Complexité : *O*(*h*)

- $\rightarrow$  à chaque appel récursif, on diminue la hauteur de l'arbre d'au moins 1
- on peut avoir à descendre jusqu'au nœud le plus bas

# Suppression

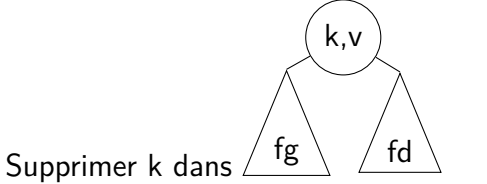

- $\triangleright$  si fg vide, on retourne fd
- $\triangleright$  si fd vide, on retourne fg
- $\blacktriangleright$  sinon,
	- on recherche l'association (k',v') avec la plus grande clef dans fg (celle la plus à droite)
	- on la met à la place de la racine
	- on supprime k' dans fg

# Suppression (suite)

Supprimer k' dans  $\frac{fg}{g}$   $\left/ \frac{fd}{g} \right)$  avec  $k \neq k'$  :

k,v

- $\blacktriangleright$  si k'  $<$  k, supprimer k' dans fg
- $\triangleright$  si k' > k, supprimer k' dans fd

Complexité : *O*(*h*)

- $\triangleright$  si la clef à supprimer est dans le nœud le plus à droite, *O*(*h*)
- $\triangleright$  donc si la clef à supprimer est à la racine, recherche du plus à droite en  $O(h)$  et suppression en  $O(h) \Rightarrow O(h)$
- $\triangleright$  si la clef n'est pas à la racine, on fait un appel récursif sur un arbre de hauteur *h* − 1 au maximum ⇒ *O*(*h*)

#### Complexité dans le pire des cas

La hauteur d'un arbre à *n* nœuds est *n* dans le pire des cas :

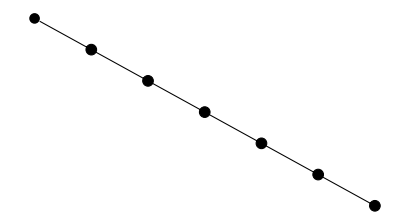

En particulier, on obtient un arbre de ce type si on insère les éléments par ordre croissant

La complexité dans le pire des cas est *O*(*n*) pour rechercher, insérer et supprimer
#### Complexité en moyenne

La hauteur moyenne d'un arbre à *<sup>n</sup>* nœuds est <sup>√</sup> *n*

Toutefois, si on considère les arbres obtenus en insérant les éléments de  $[0 \cdots n-1]$  suivant toutes les permutations possibles, la hauteur moyenne d'un arbre est log *n*

La complexité en moyenne est donc *O*(log *n*) pour rechercher, insérer et supprimer

## Implémentation (OCaml)

```
type('k,'v) dict =
    Nil
  | Bin of ('k,'v) dict * ('k'')' * ('k,'v) dict
let creer = Nil
let rec rechercher d k =
  match d with
     Nil -> raise Not_found
  \vert Bin(, (k', v), ) when k = k' \rightarrow v| Bin(fg,(k',_), _) when k < k' -> rechercher fg k
  | Bin(, (k',),fd) \rightarrow rechercher fd k
```
### Implémentation (OCaml, suite)

```
let rec inserer d k v =
  match d with
      Nil \rightarrow Bin(Nil,(k,v),Nil)| Bin(, (k', ), ), when k = k' ->
        failwith "cas non traité"
    | Bin(fg,(k',v'),fd) when k < k' ->
        Bin(inserer fg k v, (k', v'), fd)
    | Bin(fg, (k', v'), fd ->
        Bin(fg,(k',v')), inserer fd k v)
```
## Correction (OCaml)

Une recherche de la clef k dans le dictionnaire d où l'on vient d'ajouter l'association k→v renvoie v

Pour pouvoir continuer, il faut connaître la forme de d On procède par induction sur d

```
\blacktriangleright d = Nil : alors inserer d k v =Bin(Nil, (k, v), Nil)rechercher (Bin(Nil, (k, v), Nil)) k = v CQFD
```
 $\blacktriangleright$  d = Bin(fg, k',fd) Par hypothèse d'induction, rechercher(inserer(fg,k,v),k) = v et  $rechercher(inserer(fd,k,v),k) = v$ 

- $\bullet$  si  $k < k'$ , inserer d  $k$  v = Bin(inserer fg  $k$  v,  $k'$ , fd) rechercher (Bin(inserer fg k v, k', fd)) = rechercher fg k v
- $\bullet$  si  $k > k'$ , symétrique
- $\bullet \ \ k \neq k'$  par hypothèse

## Implémentation (C)

```
struct dict base { key key;
                    value val;
                    dict fg;
                    dict fd; };
```
dict creer(int size) { **return** NULL; }

```
dict bin(dict fg, key k, value v, dict fd) {
  dict p = \text{malloc}(sizeof(dict base));p->key = k; p->val = v;
  p-\frac{5}{g} = fg; p-\frac{5}{d} = fd;
  return p;
}
```
# Implémentation (C, suite)

value rechercher(dict d, key k) { **while**(d != NULL) { **if** (d->key == k) **return** d->val; **if** (d->key > k) d = d->fg; **else** d = d->fd; }; **return** NULL; }

## Implémentation (C, version destructive)

dict inserer(dict d, key k, value v) { **if** (!d) **return** bin(NULL,k,v,NULL); **if** (d->key > k) d->fg = inserer(d->fg, k, v); **if** (d->key < k) d->fd = inserer(d->fd, k, v); **return** d; }

### Implémentation (C, version non destructive)

```
dict inserer(dict d, key k, value v) {
  dict res;
  if ('d) res = bin(NULL, k, v, NULL);else {
    if (d->key > k)res = bin(inserer(d->fg, k, v),
                   d->key, d->val, d->fd);
    if (d->key < k)
       res = bin(d-\text{std}, d-\text{key}, d-\text{val},insert(d~gt;fg, k, v));
  };
  return res;
}
```
### Arbres bien équilibrés

Pour rendre les ABR efficaces, il faut minimiser la hauteur par rapport au nombre de nœuds

Définition

Un arbre est bien équilibré si :

- $\blacktriangleright$  la différence de hauteur entre ses deux sous-arbres est d'au plus 1
- <span id="page-45-0"></span> $\triangleright$  chacun de ses sous-arbres est bien équilibré

#### Hauteur d'un arbre bien équilibré

Théorème

Pour un arbre bien équilibré à *n* nœuds et de hauteur *h*

$$
\log_2(1+n) \le h \le \alpha \log_2(2+n)
$$

$$
\text{avec } \alpha = \frac{1}{\log_2\left(\frac{1+\sqrt{5}}{2}\right)} < 1,44
$$

Par conséquent, rechercher, insérer et supprimer sont en *O*(log *n*) dans les arbres bien équilibrés

#### Arbres auto-équilibrants

Problème : l'insertion et la suppression peuvent déséquilibrer un arbre bien équilibré

 $\triangleright$  Modifier les fonctions d'insertion et de suppression pour garantir un invariant de bon équilibre

Arbres AVL (Adelson-Velskii et Landis, 1962) : rééquilibrage par rotations

#### Encapsulation

On veut ne manipuler que des arbres bien équilibrés

► Il faut interdire la création d'arbres non équilibrés à l'extérieur du module

On utilise l'encapsulation liée à la modularité : la seule façon de construire des AVL sera via le constructeur intelligent bal

Intérêt : dans bal on peut supposer que les arguments sont bien équilibrés, puisqu'ils proviennent des appels aux constructeurs intelligents

## Complexité

Après une insertion, une seule rotation (éventuellement double) est nécessaire

Après une suppression, la rotation à effectuer peut entraîner un déséquilibre au-dessus, il y a donc au plus *h* rotations à effectuer

Comme les rotations sont effectuées en temps constant, les opérations pour rééquilibrer l'arbre sont en *O*(log *n*)

Par conséquent, dans un arbre AVL, la recherche, l'insertion et la suppression sont en *O*(log *n*), y compris dans le pire des cas

# <span id="page-50-0"></span>[Tables de hachage](#page-50-0)

#### Recherche en temps constant

Pour *n* très grand, *O*(log *n*) peut être encore trop

Idée : utiliser un tableau en utilisant les clefs comme indices (accès aux éléments en temps constant)

Problème : nombre de clefs possibles potentiellement trop grand

Exemple : Dictionnaire de la langue française 26<sup>25</sup> *>* 10<sup>35</sup> entrées potentielles (en supposant que le mot le plus long de la langue francaise est anticonstitutionnellement)

## Hachage

L'idée est de restreindre les indices possible en regroupant les clefs.

On considére une fonction hash qui va de l'ensemble des clefs dans [0..m-1] pour m approximativement égal au nombre de clés à stocker dans le dictionnaire

On stocke le couple (key,value) dans la case hash(key) d'un tableau de m éléments

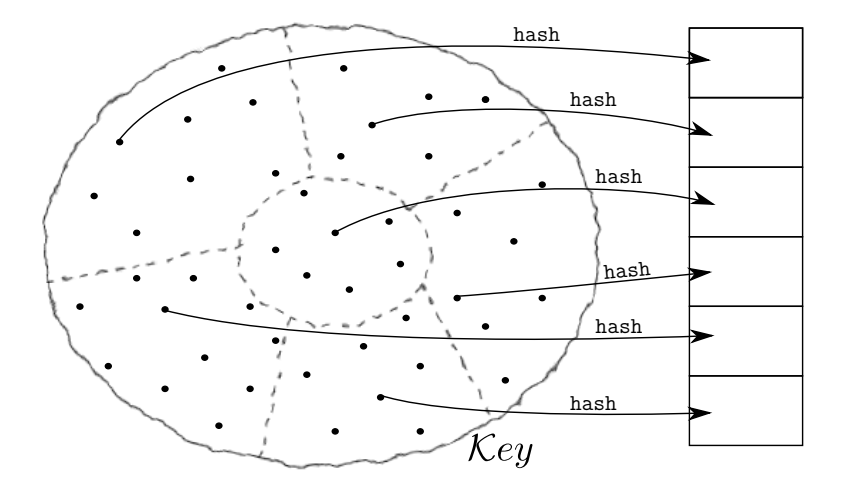

## Collision

Comme les clefs potentielles sont bien plus nombreuses que la taille du tableau (c'est qui a motivé la fonction de hachage), la fonction hash ne peut être injective :

 $\triangleright$  plusieurs clefs pour une case du tableau

Solution : mettre dans les cases une liste d'association au lieu d'un unique couple

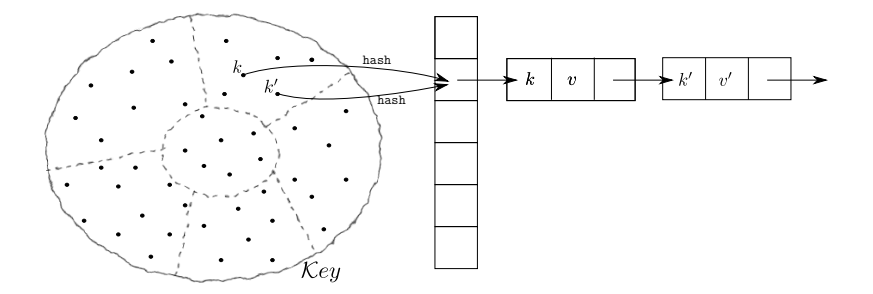

#### Choix de la fonction de hachage

Pour vraiment gagner par rapport aux listes d'association, il faut limiter les collisions

 $\triangleright$  le choix de la fonction de hachage est essentiel

Exemple : dictionnaire de la langue française,  $\sim 2^{16}$  entrées si on prend comme fonction de hachage la valeur en ASCII des deux premières lettres, il y aura beaucoup de collisions ! (beaucoup de mots en ch, peu en zx)

Le choix de la fonction de hachage dépend des clefs et de leur répartition dans l'ensemble des clefs potentielles

Hachage uniforme : pour toute clef *k* et tout  $i \in [0 \cdots m-1]$ , la probabilité que  $\mathit{hash}(k) = i$  est de  $\frac{1}{m}$ 

#### Exemple de bonnes fonctions de hachage

Dans le cas où les clefs sont des entiers répartis de façon homogène, on peut utiliser les fonctions de hachage suivantes :

 $\triangleright$  **Méthode de la division :** on prend  $hash(k) = k$  mod m Problème : ne marche bien que si m est un nombre premier éloigné d'une puissance de 2

#### ■ Méthode de la multiplication

On considère une constante réelle 0 *< A <* 1 On prend la partie fractionnaire  $f = kA - |kA|$  de  $k \times A$ On retourne la partie entière de m × *f*

En pratique, on choisit pour m une puissance de 2 pour avoir une version plus efficace de l'algorithme ci-dessus La valeur  $A = \frac{\sqrt{5}-1}{2}$  $\frac{5-1}{2}$  donne de bons résultats

## Structure de données

En OCaml :

**type**  $(\forall k, \forall v)$  dict =  $((\forall k, \forall v)$  Liste assoc.dict) array

 $\blacktriangleright$  Réutilisation

En  $C$  : **struct** bucket = { key key; value val; **struct** bucket\* next; }; **struct** dict\_base { unsigned int taille; **struct** bucket\*\* contenu; };

## Création

creer(i)

<sup>I</sup> On crée un tableau de taille i dont les éléments sont des listes chaînées contenant des couples clef, valeur

En OCaml :

```
let creer i = Array.make i (Liste_assoc.creer 2)
Fn C
```

```
dict creer(int i) {
```

```
int j;
dict res = malloc(sizeof(struct dict base));
res->taille = i;
res->contenu = calloc(i, sizeof(struct bucket*));
for (i=0; i \leq i; i++) res->contenu[i] = NULL;
return res; }
```
#### Insertion

inserer(d,k,v)

- $\triangleright$  on calcule hash(k)
- $\triangleright$  on ajoute le couple k, v en tête de la liste chaînée à la position hash(k) du tableau

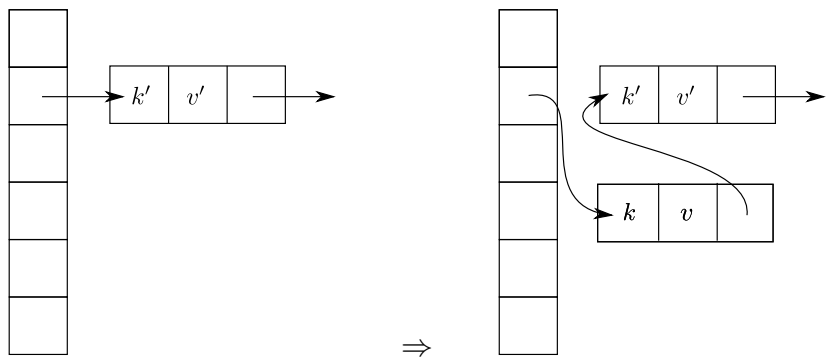

#### Implémentation (insertion) En OCaml :

**let** inserer d k v = **let** h = hash k mod Array.length d **in** d.(h)  $\leq$  Liste assoc.inserer d.(h) k v; d

En  $C$  :

```
dict inserer(dict d, key k, value v) {
  unsigned int h = hash(k) % d->taille;
  d\rightarrowcontenu[h] = \text{cons}(k, v, d\rightarrowcontenu[h]);
  return d;
```
}

#### Recherche

rechercher(d,k)

- $\triangleright$  on calcule hash(k)
- $\triangleright$  on recherche un couple k, v dans la liste chaînée à la position hash(k) du tableau

## Implémentation (recherche)

En OCaml :

```
let rechercher d k =
 let h = hash k mod Array.length d in
 Liste assoc.rechercher d.(h) k
```
 $Fn C$ 

```
dict rechercher(dict d, key k) {
  unsigned int h = hash(k) % d->taille;
  struct bucket* b = d->contenu[h];
  while (b != NULL) {
    if (b-\lambda key == k) return b-\lambda val;
    b = b \rightarrow next;return NULL;
}
```
## Suppression

 $support(d,k)$ 

- $\triangleright$  on calcule hash(k)
- $\triangleright$  on supprimer les couple k, v dans la liste chaînée à la position hash(k) du tableau

En OCaml : **let** supprimer d k = **let** h = hash k mod Array.length d **in** d.(h) <- Liste\_assoc.supprimer d.(h) k  $En C:$ dict supprimer(dict d, key k) { unsigned int  $h = hash(k)$  % d->taille; **struct** bucket\* b = d->contenu[h]; **if** (b == NULL) **return** d; if  $(b-\text{key} == k)$  $d$ ->contenu[h] = b->next; **while** (b->next != NULL) {  $if (b->next->key == k)$   $b->next = b->next->next;$ else  $b = b$ ->next:  $\}$ : **return** d; }

## Complexité

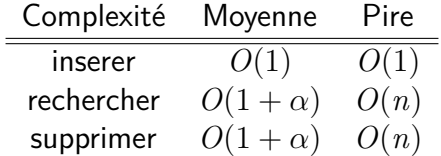

**οù**  $\alpha = \frac{n}{m}$ m Le cas le pire est quand on n'a que des collisions Pour la complexité en moyenne, on suppose que la fonction de hachage est uniforme

#### Redimensionnement dynamique

Pour obtenir une complexité constante en moyenne, on peut faire grossir le tableau quand les entrées sont trop nombreuses (typiquement quand *n >*m)

- ► On créer un nouveau tableau de taille 2m
- $\triangleright$  On insère les anciennes associations dans le nouveau tableau, à l'aide d'une fonction de hachage sur [0..2m-1]

Coût de la copie en *O*(*n*), mais n'est nécessaire que pour  $n=2^k$ 

► en moyenne, coût de l'insertion, de la recherche et de la suppression en *O*(1)

### Résumé

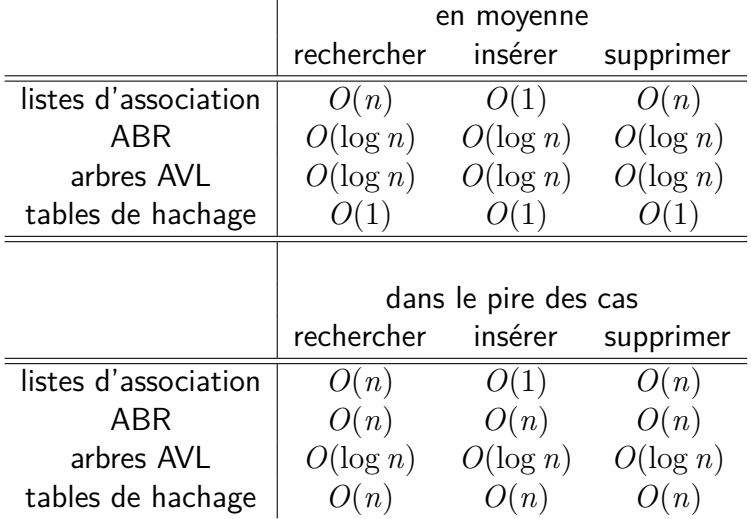

#### **Compactage**

L'utilisation de listes chaînées est assez gourmande en mémoire, et nécessite des allocations dynamiques coûteuses en temps

Si on a *n* éléments dans une table de hachage de taille *n*, on aimerait ne pas avoir à utiliser plus de *n* fois la taille d'une clef et de la valeur correspondante.

<span id="page-69-0"></span>▶ On utilise le tableau lui même pour stocker les associations qui seraient à la suite dans la liste chaînée

On parle alors de **table de hachage fermée**

## 1 re idée

Le tableau ne contient pas des pointeurs vers des listes chaînées, mais les premiers éléments de la liste

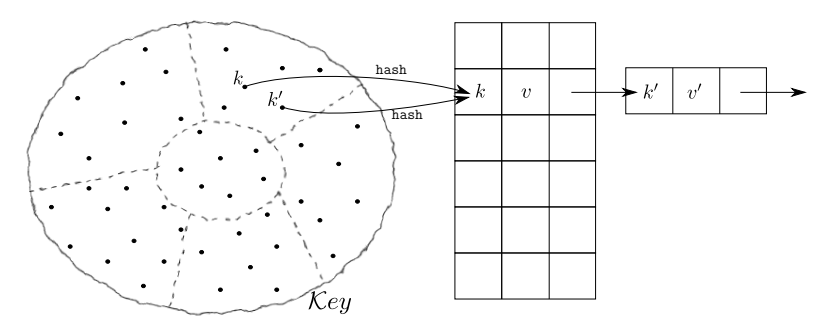

## $2^e$  idée

On utilise le tableau pour les éléments suivants de la liste chaînée

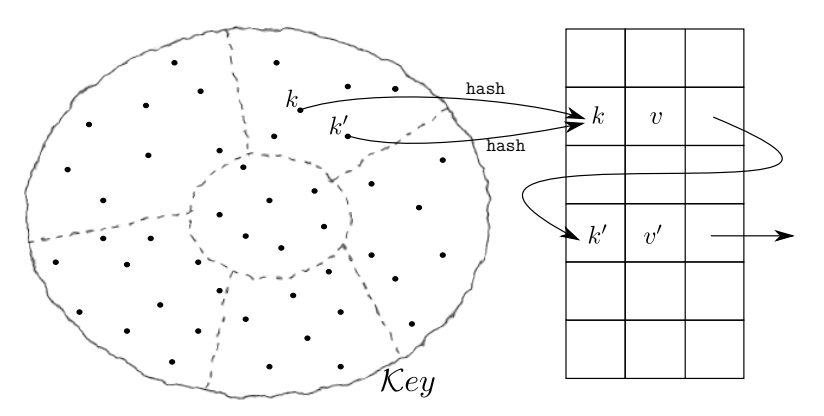
# Rechercher : exemple 1

rechercher(d,k)

 $\blacktriangleright$  hash(k) = 1

Pas trouvée

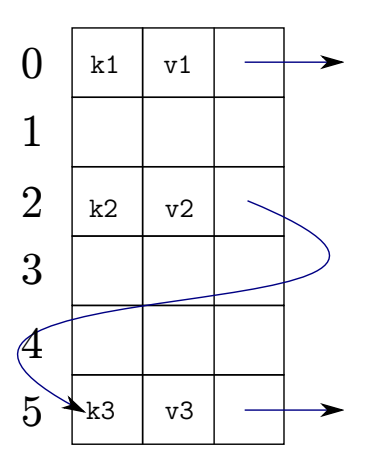

# Rechercher : exemple 2

#### rechercher(d,k3)

$$
\blacktriangleright \ \text{hash}(k3) = 2
$$

#### On suit les liens jusqu'à trouver la clef (ou non)

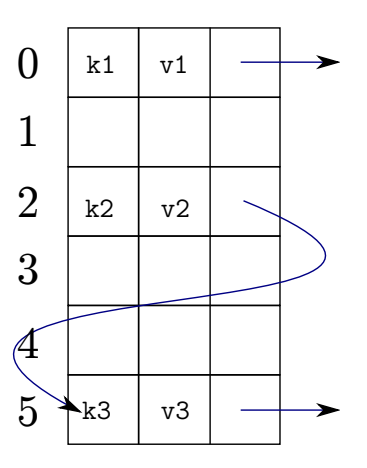

# Rechercher : exemple 3

 $recher(d, k')$ 

 $\blacktriangleright$  hash(k') =  $5 \neq$  hash(k3)

Pas trouvée

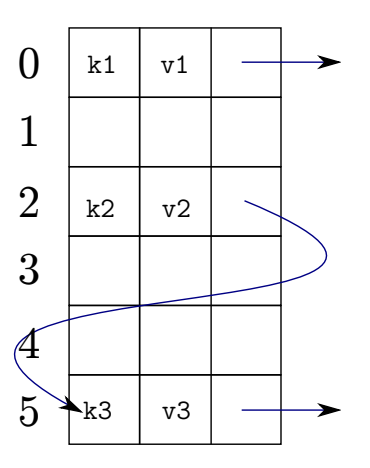

# **Orbite**

Deux associations  $(k, v)$  et  $(k', v')$ sont dans la même **orbite** si  $hash(k) = hash(k')$ 

```
Orbites :
\{(k1,v1)\}\{(k2,v2); (k5,v5); (k3,v3)\}\{(k4, v4)\}
```
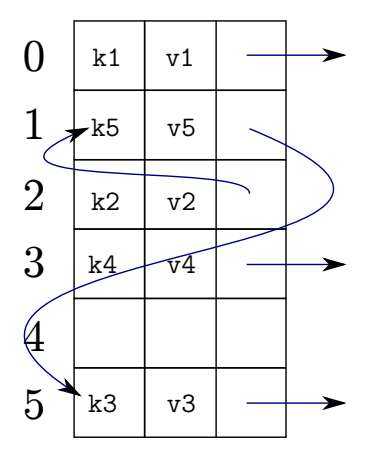

### Recherche

rechercher(d,k)

- $\triangleright$  on calcule hash(k)
- $\blacktriangleright$  si la case en hash(k) est vide
	- clef non trouvée
- $\triangleright$  si la case en hash(k) contient une clef de hachage différent de hash(k)
	- clef non trouvée
- $\blacktriangleright$  sinon
	- si la clef est k, on renvoie la valeur
	- sinon on va à la case indiquée dans le successeur

#### [Améliorations](#page-69-0) compactage compactage compactage compactage compactage compactage compactage compactage compactage

### Insertion : exemple 1

inserer(d,k4,v4)

$$
\blacktriangleright \ \text{hash}(k4) = 3
$$

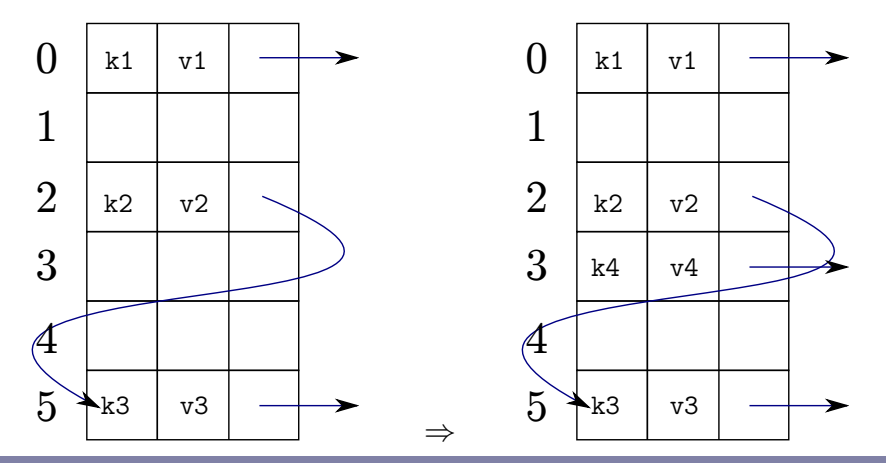

#### [Améliorations](#page-69-0) compactage compactage compactage compactage compactage compactage compactage compactage compactage

### Insertion : exemple 2

inserer(d,k5,v5)

$$
\blacktriangleright \ \text{hash}(k5) = 2
$$

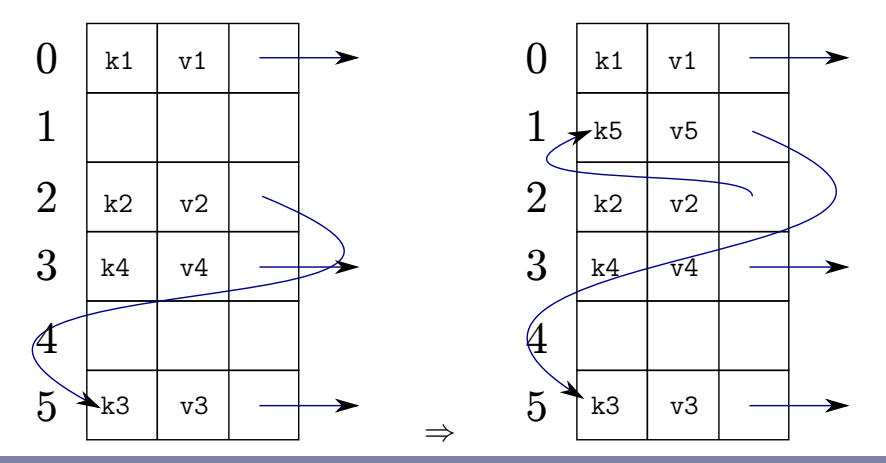

#### [Améliorations](#page-69-0) compactage compactage compactage compactage compactage compactage compactage

### Insertion : exemple 3

inserer(d,k6,v6)

$$
\blacktriangleright \ \text{hash}(k6) = 1
$$

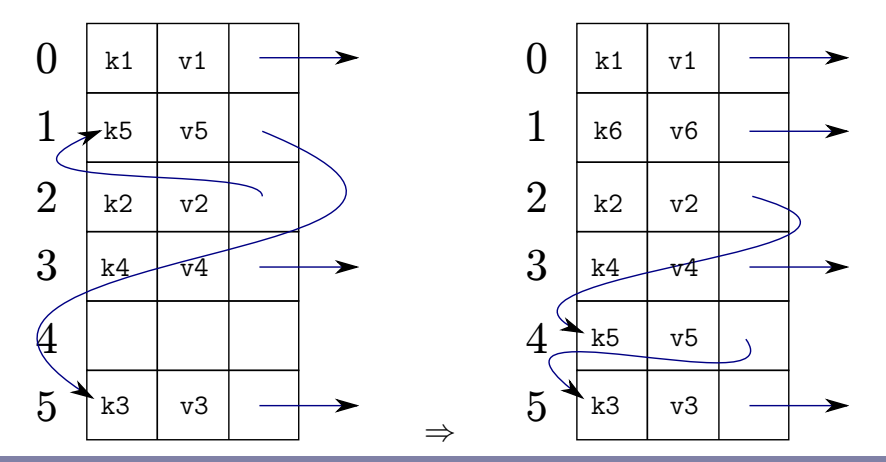

### Insertion

inserer(d,k,v)

- $\triangleright$  on calcule hash(k)
- $\triangleright$  si la case hash(k) est libre, on y met k, v
- $\triangleright$  si la case hash(k) est occupée par une clef k' avec  $hash(k')=hash(k)$ 
	- on trouve une case vide à la position *j*
	- on rempli la case  $j$  avec  $k, v$
	- on met comme successeur en  $j$  le successeur en hash $(k)$
	- on met  $j$  comme successeur en  $h(k)$

# Insertion (suite)

- $\triangleright$  sinon on a k', v', s' en h(k) avec hash $(k') \neq$  hash $(k)$ 
	- on met  $k, v$  en hash $(k)$
	- on suit les successeurs à partir de hash $(k')$  jusqu'au prédécesseur *j* de hash(k)
	- on met  $k', v', s'$  dans une case libre
	- on met à jour le successeur de *j* sur cette case

### Gestion des cases libres

On a un pointeur vers la première case libre, et on utilise le successeur pour avoir les suivantes

Initialement

Après insertions/suppressions

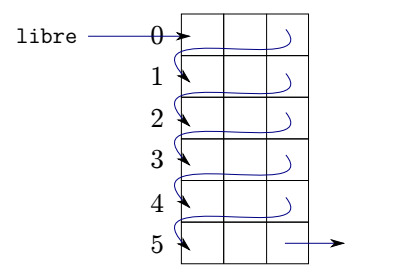

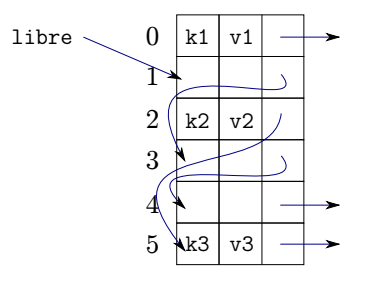

 $k1$  v1

k5  $V<sub>5</sub>$ 

 $k2$  v2

k3 v3

### Suppression : exemple

supprimer(d,k5)

 $\blacktriangleright$  hash(k5) = 2

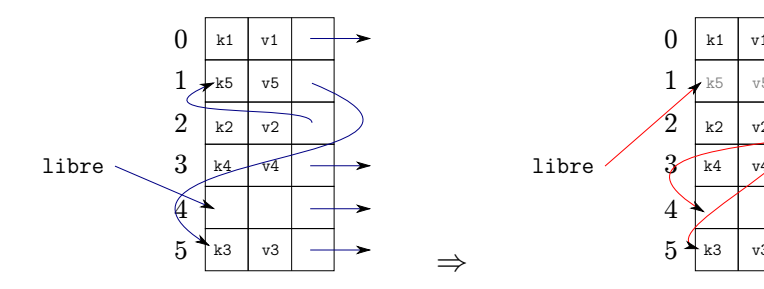

# **Suppression**

 $support(d,k)$ 

- $\triangleright$  on trouve k en *i*
- $\triangleright$  on met à jour le prédécesseur éventuel en *j* :
	- on met comme successeur en *j* le successeur en *i*
- $\triangleright$  on libère la case correspondante :
	- on fait pointer libre vers *i*
	- on met comme successeur en *i* l'ancienne valeur de libre